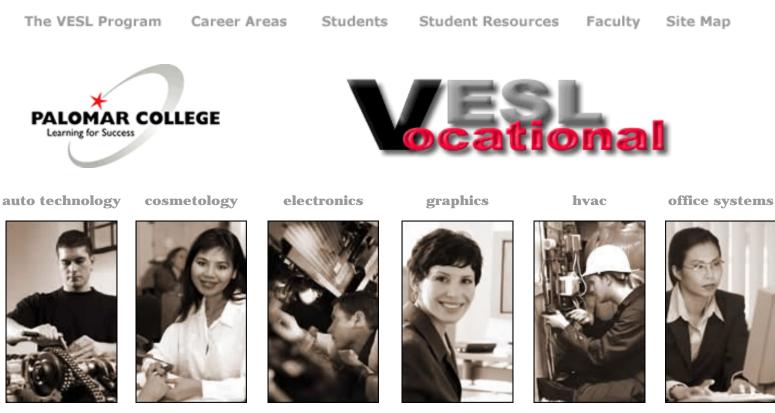

**Vocational ESL at Palomar College** | Marty Furch, Coordinator 1140 West Mission Road | San Marcos, CA 92069 760.744.1150 ext.2899

©Copyright. VESL. All Rights Reserved

Site designed by Graphic Communications 212 Class | Atlantic Team

# Vocational English as a Second Language

### *First Phase: Define* Market needs analysis

The VESL web site has one primary market and at least three secondary markets. The most important function of the web site is to recruit new adult students to the program. If successful, the site will inform students—or their relatives or friends—reassure them that the program is unintimidating yet effective. entice and inspire them with former students' testimonials, and motivate them to enroll.

But in addition to reaching students. the site should serve as a powerful public relations magnet to draw prospective faculty. financial sponsors, and possible emerging employers of future VESL students.

#### PROBLEM STATEMENT

Web Site

PROPOSAL

Creating an effective internet communication tool to

meet the demands of native English speakers is challenging enough. But meeting the needs of a non-native-English-speaking audience is more difficult still. The prospective VESL student requires adult-level information, presented in an easy-to-understand yet non-condescending manner. Contemporary photos that enable students to identify with people in situations like themselves will be especially eloquent. Following the lead of current successful advertising campaigns, we support replacing, wherever possible, tight, blocky paragraphs of text with pithy passages, accompanied by appropriate photographic imagery.

After analyzing the current web site, we agreed that the following changes were critical:

Shorten page length to eliminate need for scrolling Replace serif typefaces with cleaner sans serif Replace clip art illustrations with photographs Maintain consistent color throughout the site

#### MARKET AUDIENCE

The VESL population consists of ethnically diverse nonnative-English-speaking adults who have achieved at least a Level Four understanding of English. The obvious motivation for seeking enrollment in the VESL program will be either to find employment or to advance in existing employment by strengthening the ability to communicate in English on the job. The underlying student goals are self-reliance. self-confidence and achieving a certain lifestyle. We assume that a percentage of prospective VESL students will be introduced to the program by relatives or friends who visit the site first and then recommend a subsequent student visit.

#### TEAM TASK DIVISION

| All          | Before the first face-to-face meeting. |  |
|--------------|----------------------------------------|--|
|              | the group discussed preparedness and   |  |
|              | shared numerous color palette. layout. |  |
|              | and logo sketches via email.           |  |
| Situ dent l  | Find imagery and translations for the  |  |
|              | word "welcome." build home page and    |  |
|              | pop-up windows. establish inter-page   |  |
|              | links                                  |  |
|              | Authoring application: PC Macromedia   |  |
|              | Fireworks and Dreamweaver              |  |
| SItu dent I2 | Find imagery. build Flash animated     |  |
|              | splash page                            |  |
|              | Authoring application: Macl PC Adobe   |  |
|              | Photoshop. Macromedia Flash and        |  |
|              | Dreamweaver                            |  |
| Situ dent 13 | Build proposal. VESL logo, write copy. |  |

manipulate imagery Authoring application: Mac Adobe Illustrator and Photoshop. Macromedia Dreamweaver SItudent I4 Find imagery. develop site navigation system. build interest survey. proofread and edit all copy. Authoring application: PC Macromedia Fireworks and Dreamweaver

#### TASK COMPLETION TARGETS

Mon Oct. 15 Define. divide and assign tasks Create assets FTP location Visit similar sites and assess successful elements Produce logo sketches Sat Oct 20 Gather, upload assets to server

Mon Nov 05

ous platforms, browsers, internet service connections. Announce Atlantic Team project completion to WebBoard, and provide link to URL

# Second Phase: Design

- Present the VESL logo clearly and consistently on to establish identity and to help build a sense of program pride and community
- 2 Reach out to numerous cultures by presenting the word welcome in several languages
- 3 Convey purpose immediately on home page
- 4 Project a successful, dynamic attitude
- 5 Convey credibility. quality. and courtesy
- 6 Provide speedy. intuitive navigation methods
- 7 Provide photos that speed understanding
- 8 Showcase inspirational models to entice enrollment
- 9 Transform visitors into prospects
- io Transform prospects into registrants. faculty applicants. financial donors. or in-taking employers

### Third Phase: Develop

VESL IDENTITY — See proposal page 5

Submit color palette options Submit found imagery Submit proposal draft Submit final logo Elect one color palette Elect images to use Wed Oct 24 Submit completed proposal draft Submit completed imagery Submit home page sketches Submit navigational diagrams Submit splash page draft Sat Oct 27 Submit interest survey Submit splash page final Submit tentative home page final Critique and refine all pages Thu Nov or Upload all project elements to server. test for malfunction using vari-

## PROPOSAL

**3** of 8

#### SITE COLOR PALETTE — See proposal pages 6

SITE MAP — See proposal page 7

#### SITE ASSETS STORAGE

FTP (File Transfer Protocol) http://pluto.palomar.edu/atlantic

#### SITE ART FILES

VESL logo and tag line six vocational photos preliminary sketches Palomar College logo two faculty photos

#### SITE HTML FILES

splashpge.html furchmessage.html survey.html index.html hechtmessage.html

#### SITE PDF FILES

proposal.pdf

*Fourth Phase: Evaluate* URL ACCESS AND TESTING

http://pluto.palomar.edu/atlantic/index.html

#### OPERATING SYSTEMS

Macintosh v8.6 + v9.2 + v10.1

PC Windows 98

#### BROWSERS

Internet Explorer v5.0 Netscape Communicator v4.5 + v6.1

#### INTERNET CONNECTION

NetZero dial-up 28.8-56kbps Earthlink DSL 144kbps Cox T1 1mbps RoadRunner T1 1mbps

Proposal submitted November 5, 2001 ATLANTIC TEAM | GC212 | WEB PAGE LAYOUT II J.C. Bautista A. Brown C. Carr M. Chessey

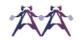

## Vocational English as a Second Language success spoken here

#### VESL IDENTITY

Initial V doubles as a check mark, as used in confirming a list of skills Initial S doubles as an energetic, ageless, genderless figure Motion streaks behind the figure suggest speed in learning vocational language and progressing toward goals Rectangular negative area within the initial L suggests a certificate, a paycheck, a tool box, or portfolio SUCCESS SPOKEN HERE tag line emphasizes results-oriented approach Plum and periwinkle colors chosen for balanced, subdued warm-to-cool corporate appearance

#### WEB HEXADECIMAL PALETTE

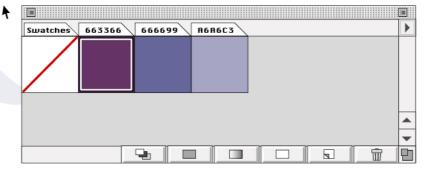

#### PRINT PANTONE PALETTE

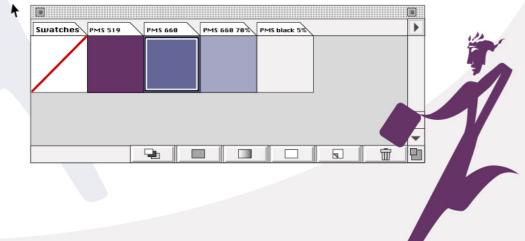

MENU BAR What's VESL? VESL Faculty VESI Courses VESI\_Students VESI Vocations How to Enroll VESI News ON ALL PAGES Program Overview M. Furch Message ESL 96 Overview Auto Mechanics Demographics Requirements Announcements Sullabus Testimonials Dept. Location Email Curriculum Class Locations New Vocations History M. Hecht Message Cosmetology Materials List Photo Gallery Costs New Classes ESL 97 Overview Scholarships Interest Survey Testimonials Email Curriculum Graduates Palomar Awards Syllabus Current Schedule Institute of Materials List Allied Agencies Cosmetology Reaistration Electronics Palomar College External links ESL 98 Overview Curriculum Syllabus Electronics & Materials List Computer Hardware Technology-ECHT ESL 99 Overview Graphic Comm'ns Syllabus Curriculum Materials List Graphic Comm'ns Dept. Pop-up window HVAC PDF download Curriculum External link Office Systems CGI form Curriculum Business Ed, Dept, ROLLOVER Auto Mechanics Electronics Graphics Office Systems Cosmetology HVAC Success Story Success Story Success Story Success Story Success Story Success Story

PROPOSAL

#### NAVIGATION DIAGRAM

7 of 8

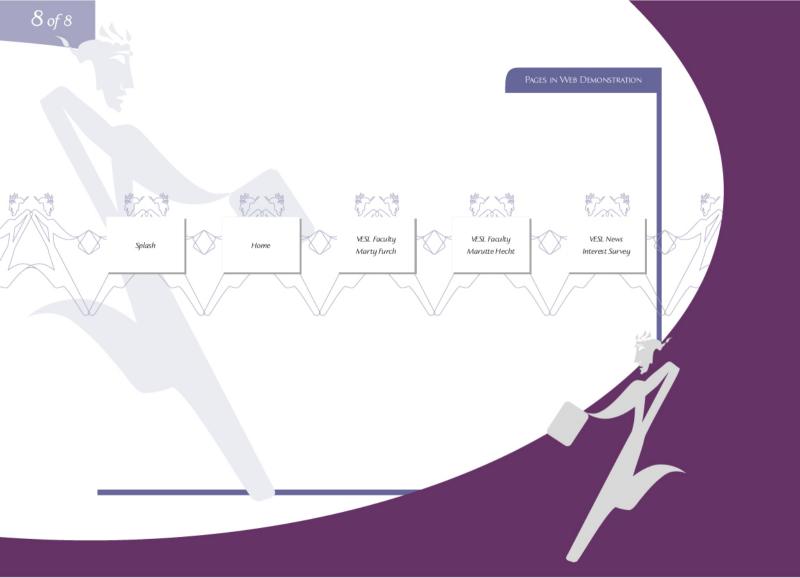